## Nitro pdf create fillable forms

Nitro pdf create fillable forms

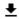

**DOWNLOAD!** 

DIRECT DOWNLOAD!

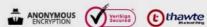

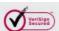

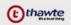

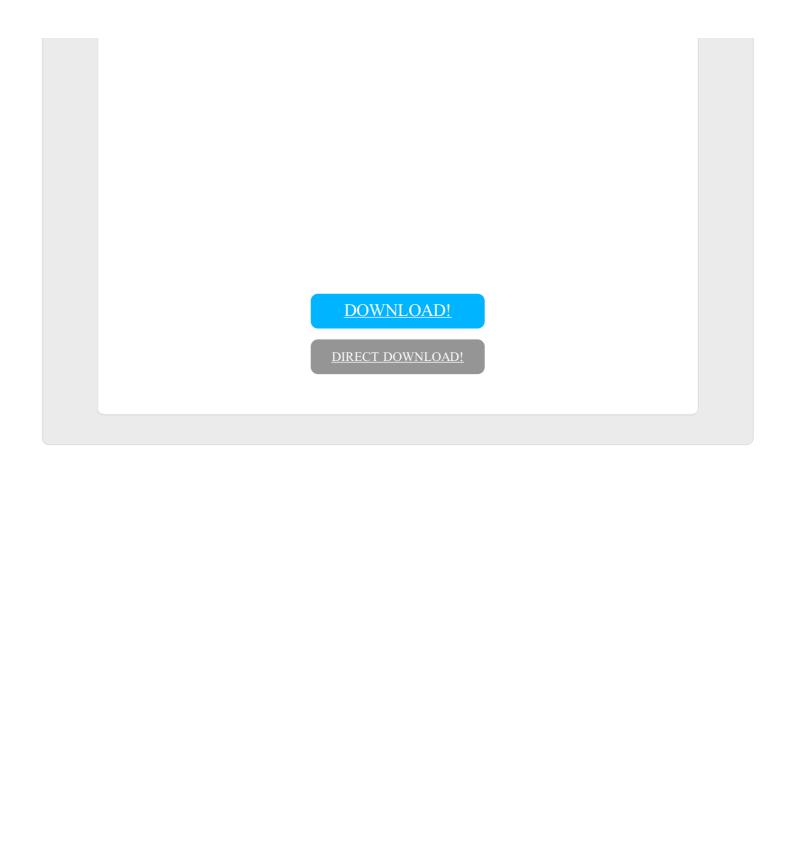